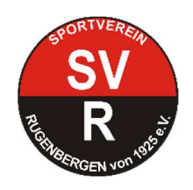

# **Hygieneregeln SV Rugenbergen**

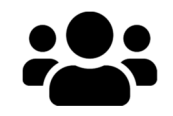

## **1. Begrenzung der Anzahl an Studiobesuchern**

Der **Mindestabstand von 1,5 m** im Individualsport ist unbedingt einzuhalten. Im Gerätezirkel deshalb immer 1 Gerät zum Nachbarn freilassen. Im Zirkel sollten sich nicht mehr als 4 Personen und im Fitnessraum nicht mehr als 10 Personen gleichzeitig aufhalten.

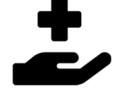

## **2. Desinfektion der Hände bei Eintritt und Verlassen**

Beim Eintritt und Verlassen der Sporthalle sollten die Hände desinfiziert werden. Dazu stehen ausreichend Spender zur Verfügung.

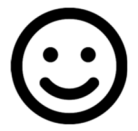

## **3. Nehmen Sie Rücksicht auf sich und Andere!**

Das Training ist bei akuten Infekten nicht gestattet.

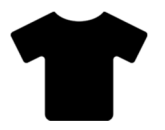

## **4. Sportbekleidung, Handtuch**

Wenn möglich kommen Sie gleich in Sportkleidung. Training auf den Matten ist nur mit einem großem Handtuch (Fitnessgruppen) erlaubt.

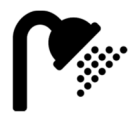

## **5. Umkleide- und Duschbereich sowie Toiletten**

Alle Bereiche dürfen wieder genutzt werden. Der Mindestabstand von 1,5 m ist dennoch unbedingt einzuhalten.

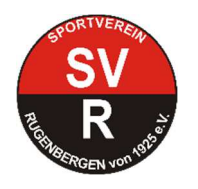

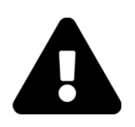

#### **6. Belüftung der Sporträume**

Ein Training bei geöffneten Fenstern wird empfohlen.

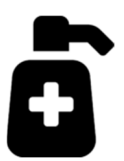

#### **7. Gerätedesinfektion**

Die Geräte müssen nach der Benutzung desinfiziert werden. Wir stellen Desinfektionsmittel ausreichend zur Verfügung. Gleichzeitig werden auch unsere Trainer und Reinigungskräfte in regelmäßigen Abständen reinigen und desinfizieren.

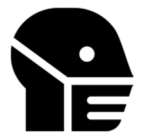

#### **8. Mund- und Nasenschutz**

In unseren Eingangs- und Umkleidebereichen gilt eine generelle Pflicht zum Tragen einer Mund-Nasen-Abdeckung. Im Sportbereich besteht keine Verpflichtung.

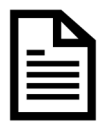

#### **9. Dokumentation**

Nutzer haben ihre Kontaktdaten in der ausgelegten Liste oder per QR-Code zu hinterlassen. Für Teilnehmer des Gerätezirkels mit Terminvereinbarung entfällt dieses. Die Daten müssen von uns zwecks Nachverfolgung 4 Wochen gespeichert werden.

**Bönningstedt, im September 2020**